## **AutoCAD Download Latest**

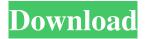

1/4

## **AutoCAD With Keygen Download [Updated-2022]**

Applications such as AutoCAD are often used in the construction, engineering, and architecture industry. AutoCAD allows architects and engineers to create 2D and 3D drawings, edit previous drawings, use various measurement functions, view documents, annotate the drawings, and view 3D models from multiple angles. AutoCAD is the bestselling commercial CAD program, and there are more than 25 million AutoCAD users worldwide. There are several hardware and software choices available for AutoCAD use. The top AutoCAD applications are priced at about \$1,000 and the entry-level price is around \$500. Some AutoCAD customers have priced their own AutoCAD accounts from as little as \$20 per month. AutoCAD Tips & Tricks Wacom Intuos graphic tablet and pen You can add contour lines to the AutoCAD drawing by drawing freehand, and AutoCAD's internal or third-party brush engine will automatically generate contours along the lines you've drawn. Start AutoCAD with the -t flag If you are using the Windows operating system, you can start AutoCAD and its desktop shortcut by using the -t flag, which will keep the user interface and prompt window open after AutoCAD launches. This is helpful if you're working on a CAD drawing and you want to quickly navigate to the drawing you're working on. Transparent Backgrounds If you have a transparent background on a drawing, you can draw a freehand line that will connect the background to the surface of the drawing. If you have a transparent background, click Edit, Paragraph Styles, and click on the line symbol. Then click on Line Style, uncheck the Line Outline property, and click OK. Use spacebar or Ctrl+Enter to export a new drawing to.DWG format Use spacebar or Ctrl+Enter to export a new drawing to.DWG format. When you use the command "Export" from the File menu, there are two options available that let you choose the file type to export to, either AutoCAD DXF (Draft Exchange File), or DWG (AutoCAD Drawing). To export to DWG format, use spacebar or Ctrl+Enter. The No Die Dimensions (NDD) filter You can apply the NDD filter to all or part of a drawing, which will ensure that

### AutoCAD Crack + Activation Code

Programming languages AutoCAD supports integration with AutoLISP and Visual LISP. AutoLISP provides the ability to quickly develop custom commands, macros and extensions for AutoCAD. Visual LISP provides access to a graphical interface for adding customizations. VBA, Visual Basic for Applications, is a standard macro development environment for Microsoft Windows. It allows programmers to extend the functionality of any program that has a macro. .NET programming is supported through the Microsoft.NET Development System (MSDNAA). As an add-on application, AutoCAD Architecture (AutoCAD-A) enables programmers to extend AutoCAD functionality to specific fields, such as mechanical engineering, structural engineering, civil engineering, electrical engineering and architectural engineering. Documentation AutoCAD has a growing ecosystem of independent and third-party content creators. The AutoCAD documentation is provided via the Internet, as well as published in book form. As a result of this, AutoCAD has a major reference corpus, and is one of the largest collection of 3D engineering drawing and BIM data. A large number of AutoCAD extensions (add-on applications) and libraries are available on the application store Autodesk Exchange Apps. History AutoCAD was first released by Autodesk on May 1, 1989, and was initially developed as a 2D drafting program. The first version of AutoCAD was called Drawing. It was a 32 bit, 486SX/26 CPU based DOS application, and ran on the original Windows 3.1 operating system. During its first six years, AutoCAD and 3D drafting were initially only available for DOS. In 1994, the DOS versions were discontinued, leaving AutoCAD as a 64 bit, Windows-based application. In September 1996, Autodesk published AutoCAD 3D (commonly known as just AutoCAD) as a Windowsbased 3D drafting software, which used the Windows 3.1 graphical user interface. The new product was marketed as being the fastest 3D drafting and computer aided design program available at the time, and also represented the first shift in Autodesk's product strategy from a focus on desktop application technology to a focus on the enterprise. Future Over the next six years, Autodesk worked on increasing the productivity and usability of 3D drafting and design software. With the release of AutoCAD 2000 in 1997, the design of a1d647c40b

#### AutoCAD Free Download

When prompted, select the place where you want to save the file. You can choose where you want it to save on your computer or you can give it a name to help you find it later. Open the file and unzip it to a folder on your computer where you want it to be saved. Right click on the ".msi" file and click "Open with". Choose "Install" You will be prompted to activate the program. Go to "my programs", look for Autodesk AutoCAD and find it. Activate it and select "yes" when prompted. [Inflammatory myofibroblastic tumor of the neck: two cases report]. Inflammatory myofibroblastic tumor (IMT) of the neck is a rare lesion of intermediate malignancy. It is reported in a 28-year-old woman and a 24-year-old man, respectively, both with an inflammatory stage of the disease. The IMTs were identified on CT in both cases with intense and homogeneous contrast enhancement. They were resected with free margins and without signs of recurrence at 24 and 27 months follow-up. The histological and immunohistochemical study were performed. 11.5.14 This week I've been the head of family while Sarah's doing a training course. She'll be back at the end of this month. I'll return to my normal role as a stay at home mum on Monday. Saturday, April 07, 2014 I've been using the PlayStation Eye camera to play Snake's Revenge. It's an old game that's free on the PlayStation Store. I really like it. I think the graphics are quite nice. They're a bit "Pong-like" but the presentation is clear and the sound is nice. It's also quite fast-paced. I play it a lot for a couple of minutes to warm-up when I'm waiting for a train, for example. You can play Snake's Revenge with up to three controllers and I can imagine playing the game with a friend. I think it

#### What's New In AutoCAD?

Freehand drawing capabilities are now available in Drafting View. Take freehand lines and arrows in your drawing to designate intersections, routes, and other data points. (video: 2:19 min.) Support for the CADDx-Transparency format in the 3D Warehouse of Autodesk Online. Automatically create 3D models with the transparency of your drawings. (video: 1:20 min.) Faster drawing with Performance Improvements. Increase the speed of your drawing by bringing the drawing process to the computer's GPU (graphics processing unit). Using the new GPU-based drawing engine, complete largescale drawings in less time. (video: 1:23 min.) Enhanced support for millimeter measurements in the Drafting Workspace. Design faster and more accurately when working in Drafting View. (video: 1:33 min.) Simplify scheduling with new release of Drawing Server, a commercial server product from Autodesk. (video: 1:54 min.) Accelerated using new quad-core Intel Xeon processors, new Intel Core processors with integrated graphics, and NVidia Tesla M2090 GPUs. Accelerated using new quad-core Intel Xeon processors, new Intel Core processors with integrated graphics, and NVidia Tesla M2090 GPUs. New Surface Inspection: Integrated surface inspection, which displays an image of the surface of a model, was added to the drawing tools. Surface inspection makes it easy to see the surface of a model. (video: 1:40 min.) Supports surfaces such as glass, plastic, metal, wood, concrete, and more. The surface inspection feature works with three different geometries of inspection, including line or outline, area, or area with edges. (video: 2:03 min.) Adjust the viewing direction of the surface inspection by dragging the camera view or by rotating the view in any direction. Integrated surface inspection, which displays an image of the surface of a model, was added to the drawing tools. Surface inspection makes it easy to see the surface of a model. (video: 1:40 min.) Supports surfaces such as glass, plastic, metal, wood, concrete, and more. The surface inspection feature works with three different geometries of inspection, including line or outline, area, or area with edges. (video: 2:03 min.) Adjust the viewing direction of the surface inspection by dragging the

# **System Requirements:**

Minimum: OS: Windows XP/Vista/Windows 7/Windows 8 Processor: 2.4 GHz Dual Core Intel Core 2 Duo or AMD Phenom X4 940 or equivalent Memory: 3GB RAM Hard Disk: 4GB free HD space Graphics: NVIDIA GTS 450 (Preferably) or ATI HD 2600 or equivalent DirectX: Version 9.0c Network: Broadband Internet connection Recommended: OS:

4/4